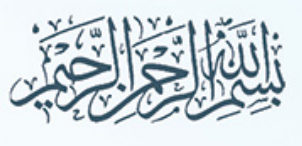

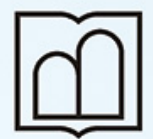

و خدمات بهداشتی درمانی اردبیل

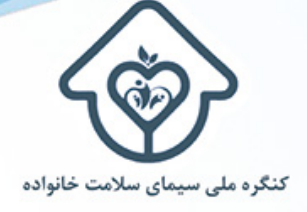

کنگره ملی سیمای سلامت خانواده

**National Congress of Family Health** گواهينامه يذيرش مقاله

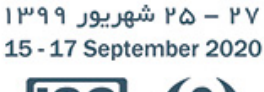

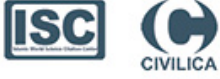

جناب آقای / سرکار خانم : رویا نیکجو, فاطمه ابراهیمی بلیلبا سلام و احترام؛ بدين وسيله گواهي مي شود مقاله جنابعالي با عنوان :

نقش ماما در ارتقاء سلامت خانواده

که به "کنگره ملی سیمای سلامت خانواده" ارسال گردیده بود پس از ارزیابی توسط داوران منتخب دبيرخانه علمى كنگره حائز شرايط لازم جهت ارائه و درج در مجموعه مقالات کنگره تشخیص داده شد. ضمن پوستر تبریک به جهت پذیرش مقاله جنابعالی از ارسال مقاله ارزشمندتان به این کنگره سپاسگزاریم. این کنگره در تاریخ ۲۵ لغایت ۲۷ شهریور ماه ۱۳۹۹ برگزار گردید.

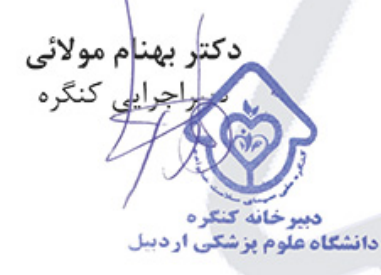

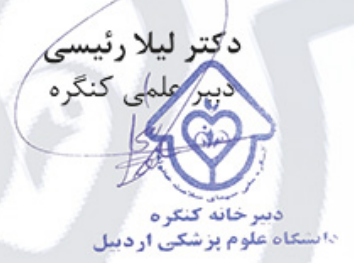

سامانه احراز اصالت گواهینامه: WWW.VCERT.IR كد احراز اصالت گواهينامه :  $ncfh-199.79.$ 

مرورگر پیشنهادی firefox mozilla

تمام مقادیر (حاشیه) تنظیم شده در تنظیمات printer را صفر کنید.

انچه در قسمت preview print میبینید خروجی اصلی میباشد.

برای چاپ در قسمت print preview گزینه print background (colors and images) را تیک بزنید.

برای تنظیم دقیق تر فیلدها میتوانید با ماوس روی فیلدها رفته و انها را روی محل مورد نظر خود قرار دهید .

پس از مشاهده خروجی مطلوب در print preview دکمه تایید را بزنید.

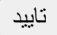